# **250-445Q&As**

Administration of Symantec Email Security.cloud (v1)

### **Pass Symantec 250-445 Exam with 100% Guarantee**

Free Download Real Questions & Answers **PDF** and **VCE** file from:

**https://www.leads4pass.com/250-445.html**

100% Passing Guarantee 100% Money Back Assurance

Following Questions and Answers are all new published by Symantec Official Exam Center

**C** Instant Download After Purchase

**83 100% Money Back Guarantee** 

365 Days Free Update

**Leads4Pass** 

800,000+ Satisfied Customers

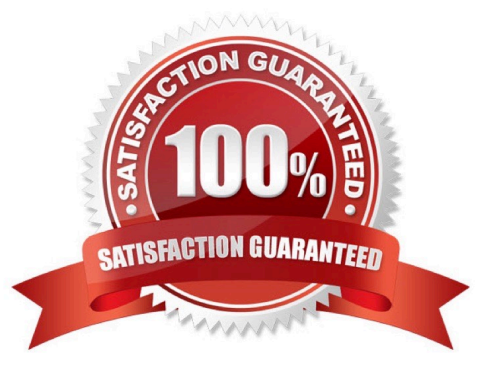

## **Leads4Pass**

#### **QUESTION 1**

A customer has purchased the Email Security.cloud solution. They would like to automatically receive SMS messages for any service alerts for Email Security.cloud.

What is the URL required to configure this setting?

- A. https://symantec.identity.com
- B. https://symantec.clientnet.com
- C. https://identity.symanteccloud.com
- D. https://clientnet.symanteccloud.com

Correct Answer: C

#### **QUESTION 2**

Which service needs to be enabled in order to populate Email Security.cloud data into a SIEM?

- A. Email Data Feed
- B. Python Script API
- C. SIEM Feed
- D. Provisioning API
- Correct Answer: C

#### **QUESTION 3**

Which Email Security.cloud scanning technology is able to be modified by a customer?

- A. Traffic Shaping
- B. Anti-Spam
- C. SMTP Heuristics
- D. Anti-Malware

Correct Answer: B

#### **QUESTION 4**

Where can an administrator locate the "Pen Number" for an email quarantined by Anti-Malware?

### **Leads4Pass**

- A. Administrator Quarantine
- B. Track and Trace
- C. Malware Release
- D. End User Quarantine
- Correct Answer: C

#### **QUESTION 5**

When does Real Time Link Following scan a webpage for malware?

- A. After the Web Proxy has intercepted the web request
- B. After an email with a URL link is delivered to the end user
- C. After an email with a URL link is clicked the end user
- D. Before an email with a URL link is delivered to the end user

Correct Answer: C

[250-445 PDF Dumps](https://www.leads4pass.com/250-445.html) [250-445 VCE Dumps](https://www.leads4pass.com/250-445.html) [250-445 Braindumps](https://www.leads4pass.com/250-445.html)